**Roberto Hirata Jr.\*Edward R. Dougherty\*\*Junior Barrera\***

**\* Instituto de Matemática e Estatística - USP\*\* Department of Electrical Engineering - TAMU**

# **Outline**

 **Introduction Aperture Operators Statistical Design of Image Operators Apertures for Deblurring Resolution Enhancement Markers for Segmentation**

### Introduction

 **A fundamental problem in Mathematical Morphology is the design of function operators**

**An approach for operators design is statistical optimization in a space of operators**

**In the optimization, it is fixed a family of useful operators that have a standard representation**

**The complexity of the optimization depends on the size of the family of operators considered**

### Introduction

 **In the binary case, the family of W-operators is usually considered The family of binary W-operators has In the gray-scale case, the family of W-operators is also usually considered The family of gray-scale W-operators has In ordinary applications l=m=256** 2 $2^2$ |*W*|*l m* |*W*|

### Introduction

 $K \vert^{|W|}$ 

 $K^{\shortparallel}$ 

 **The family of Aperture operators depends on a spatial window <sup>W</sup> and a gray-scale window K=[-k,k]**

**The family of aperture filters has**

 **The complexity of the optimization problem is controlled by |K| and |W|**

 **The values of <sup>k</sup> and |W| depends on the problem: k=3, 5, 7, ... and |W| = 9, 25, 49, ...**

#### **Aperture Operators - Horizontal Translation Invariance**

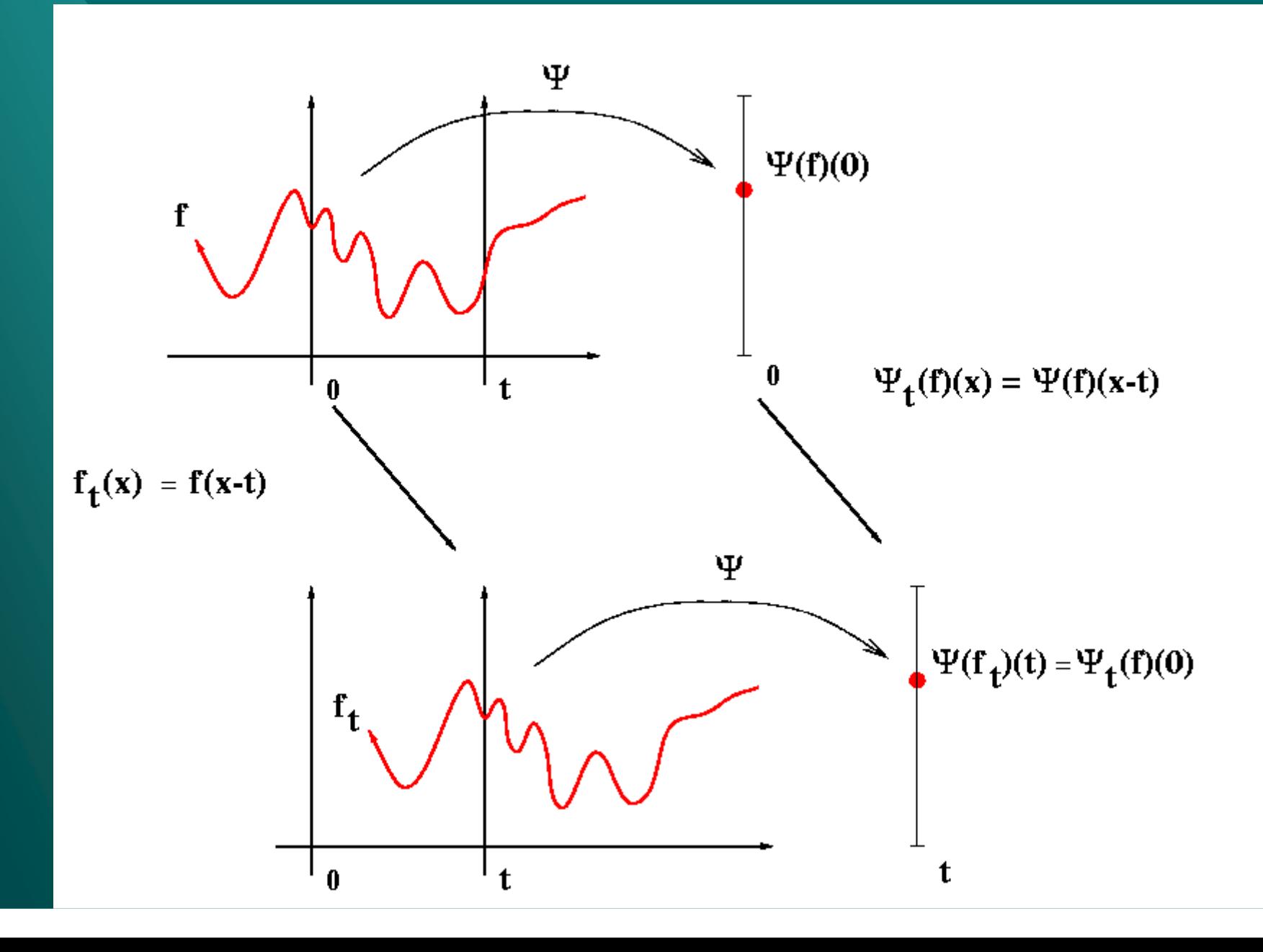

#### **Aperture Operators - Vertical Translation Invariance**

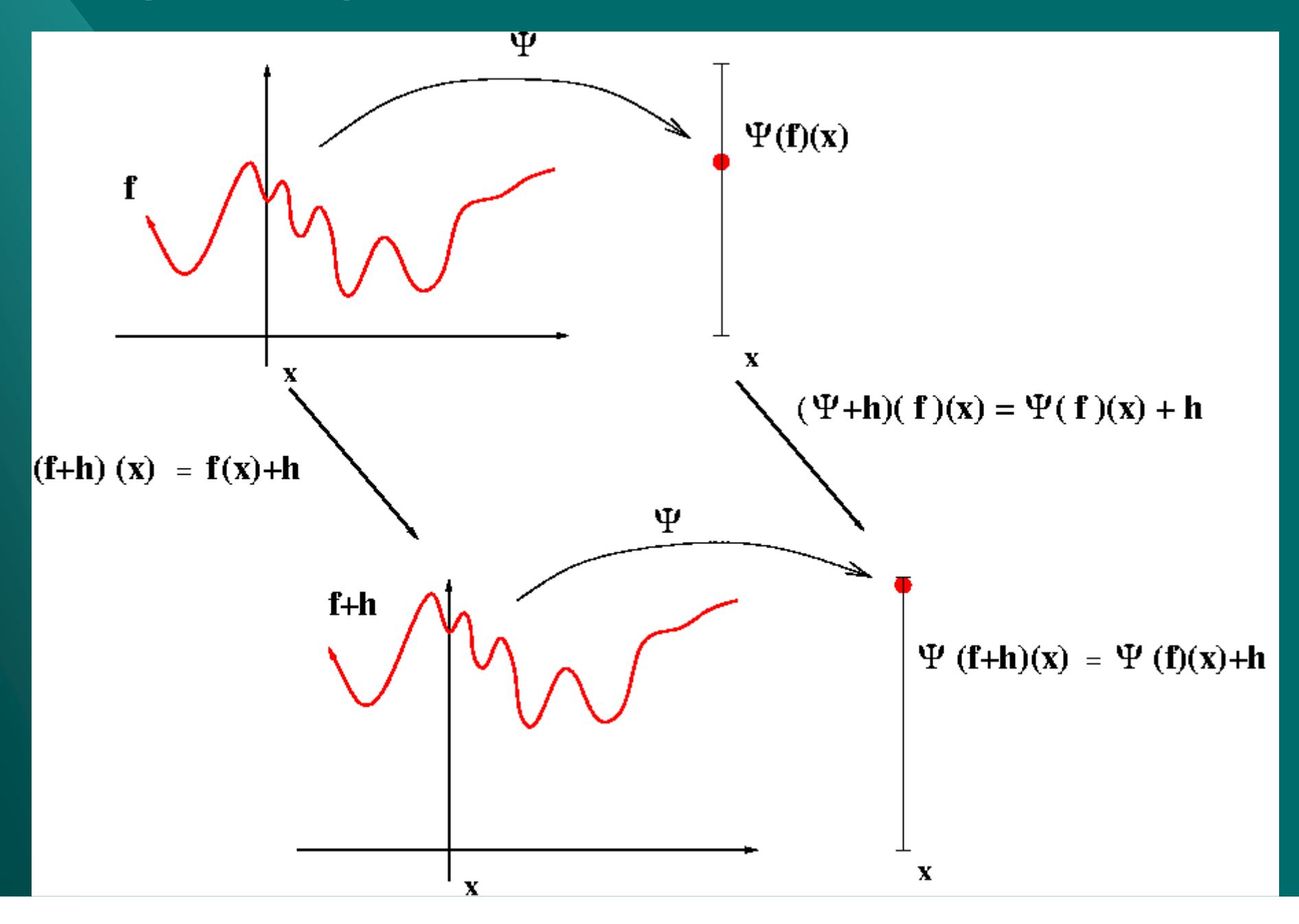

## Aperture Operators

### **Exally defined in W**

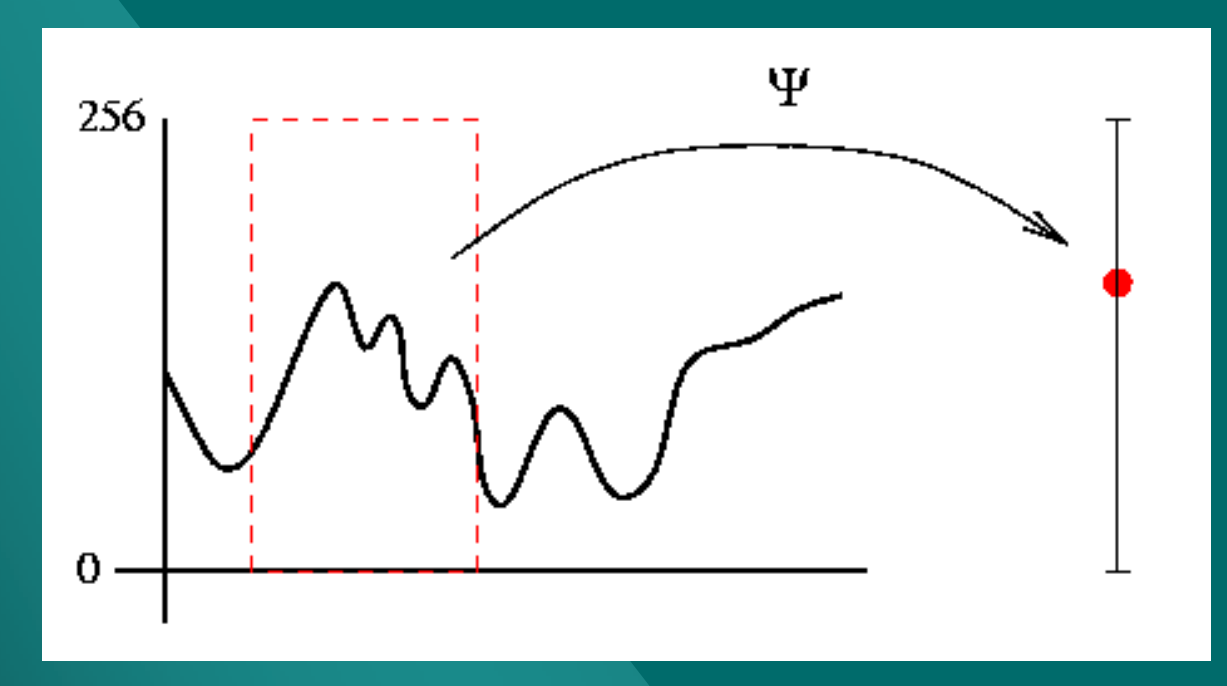

 $\Psi(f)(x) = \Psi(f/W_x)(x)$ 

### **Example 10 Algorithm W and K**

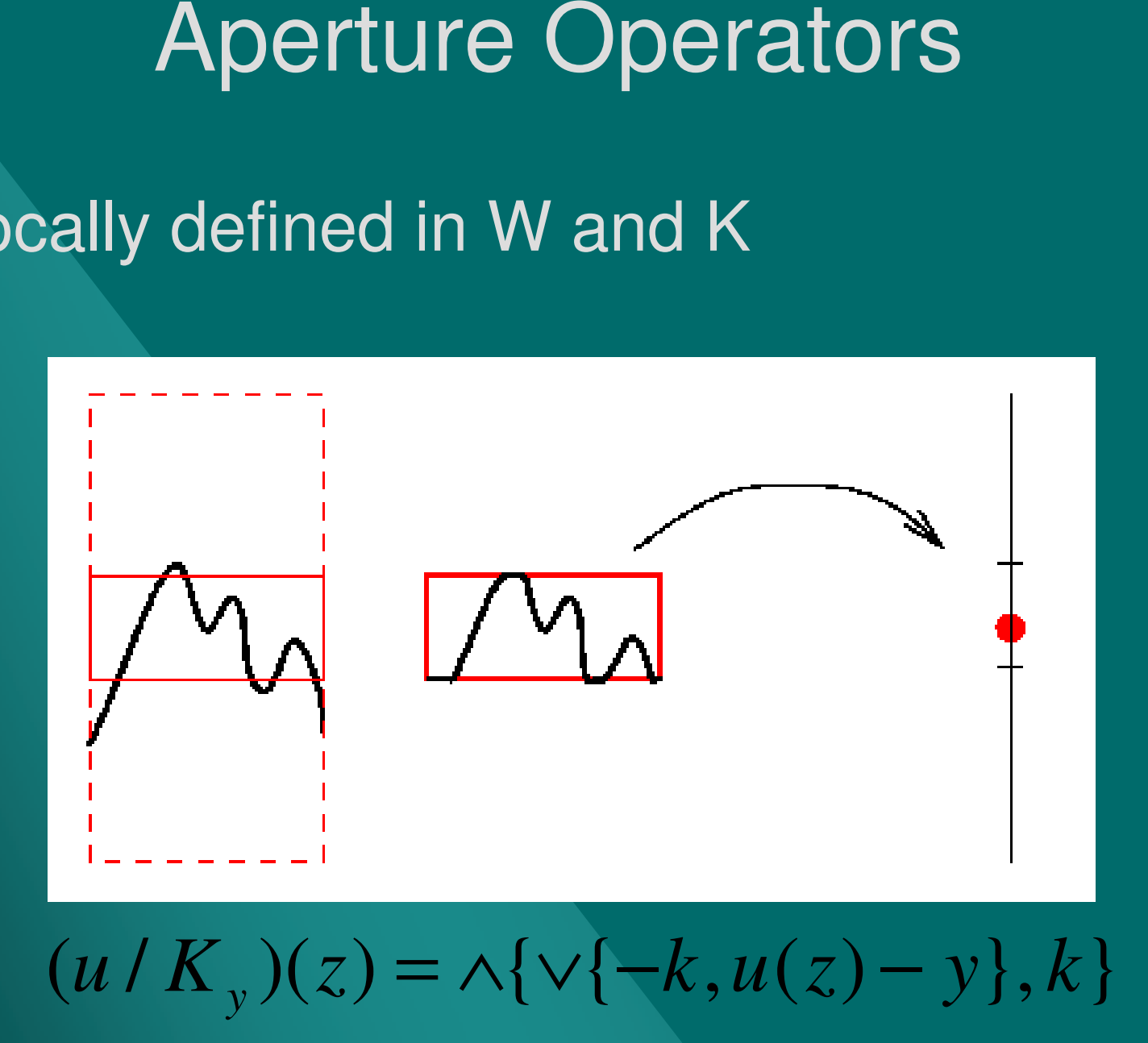

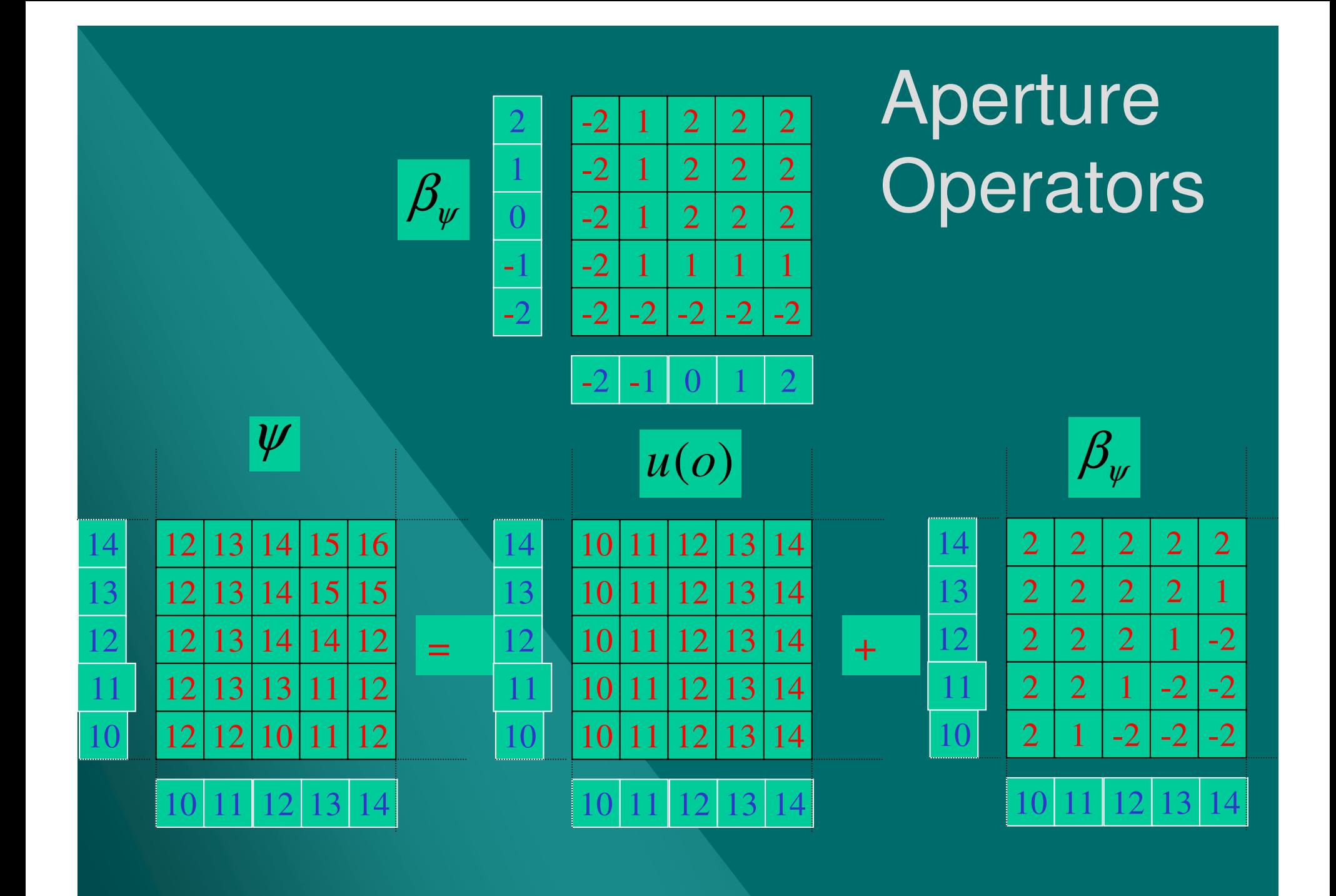

## **Aperture Operators**

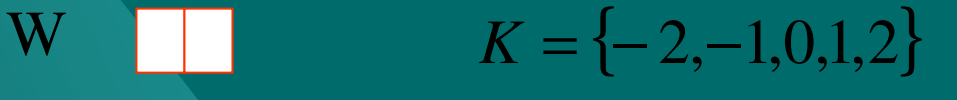

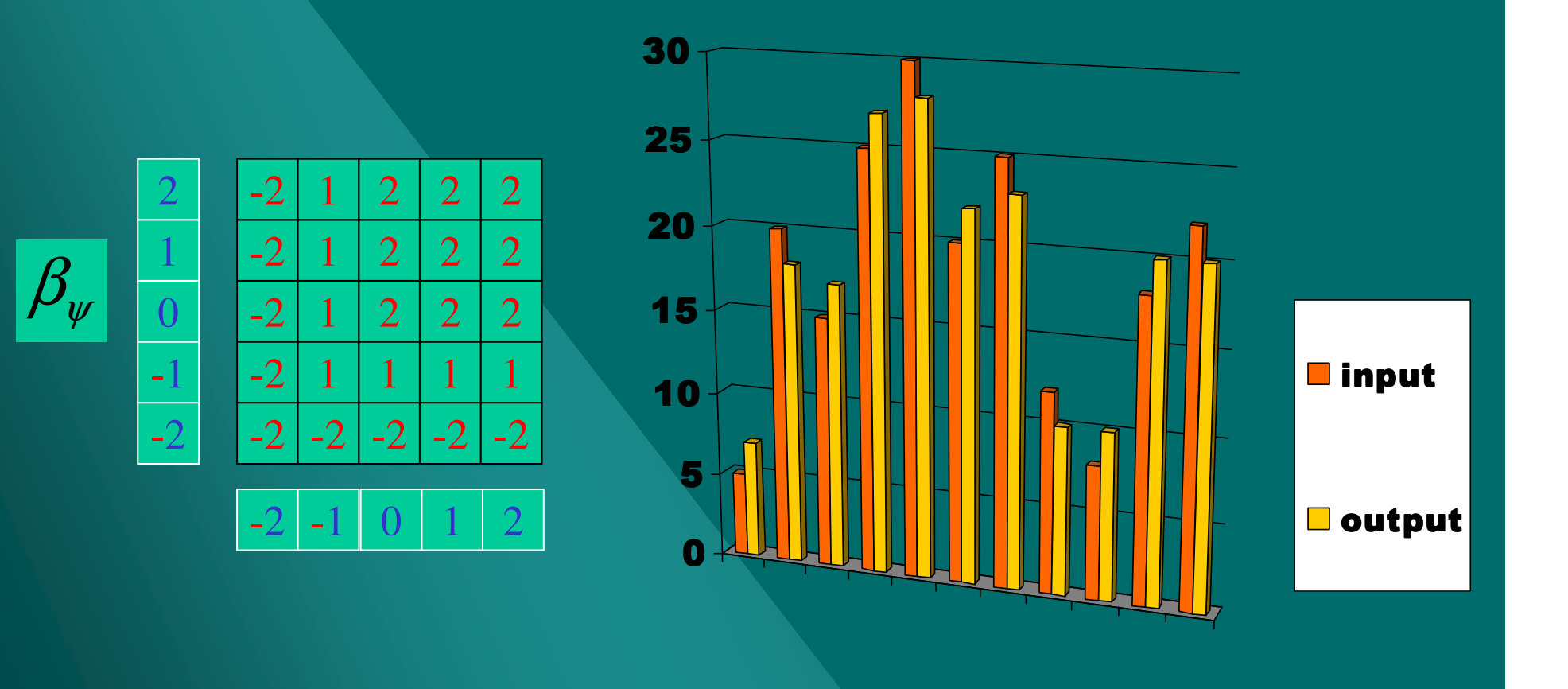

# **Design of Aperture Operators**

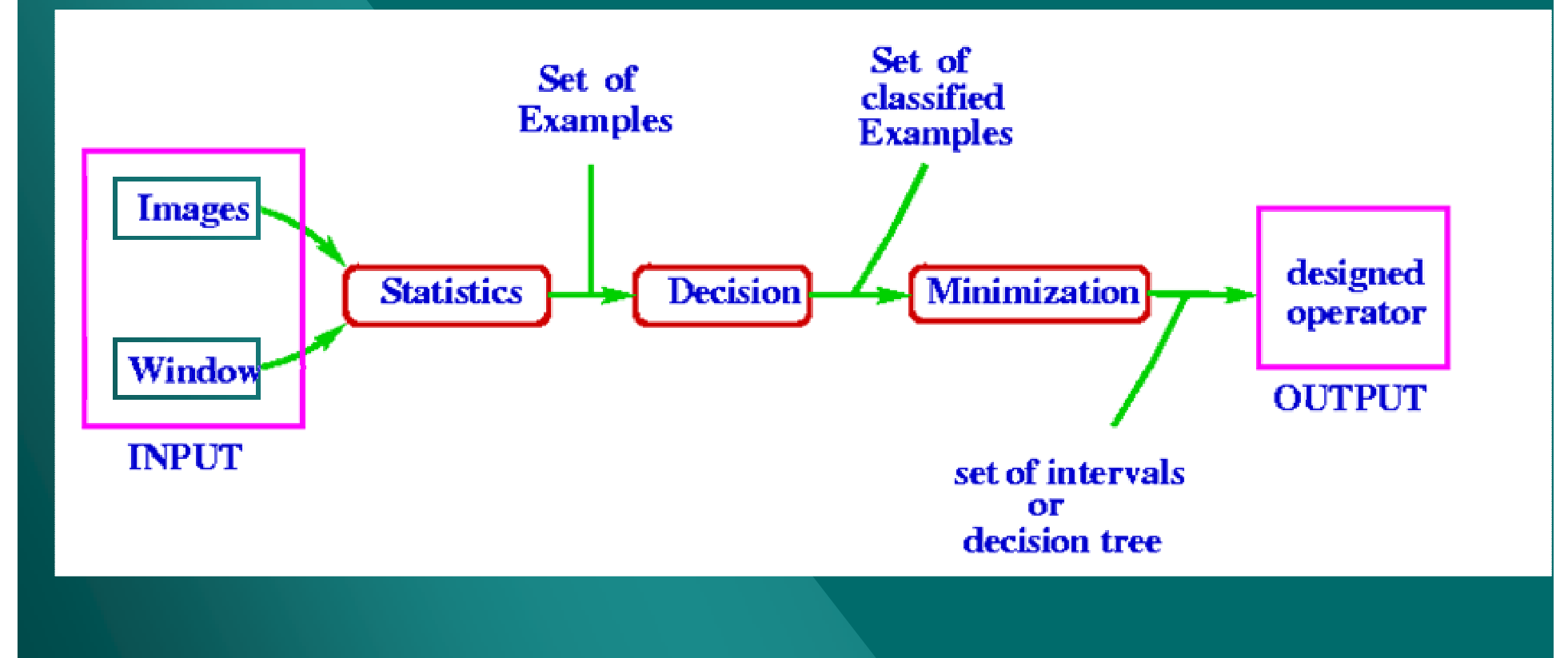

### **Design of Aperture Operators**

#### Lattice representationof the kernel of the operator

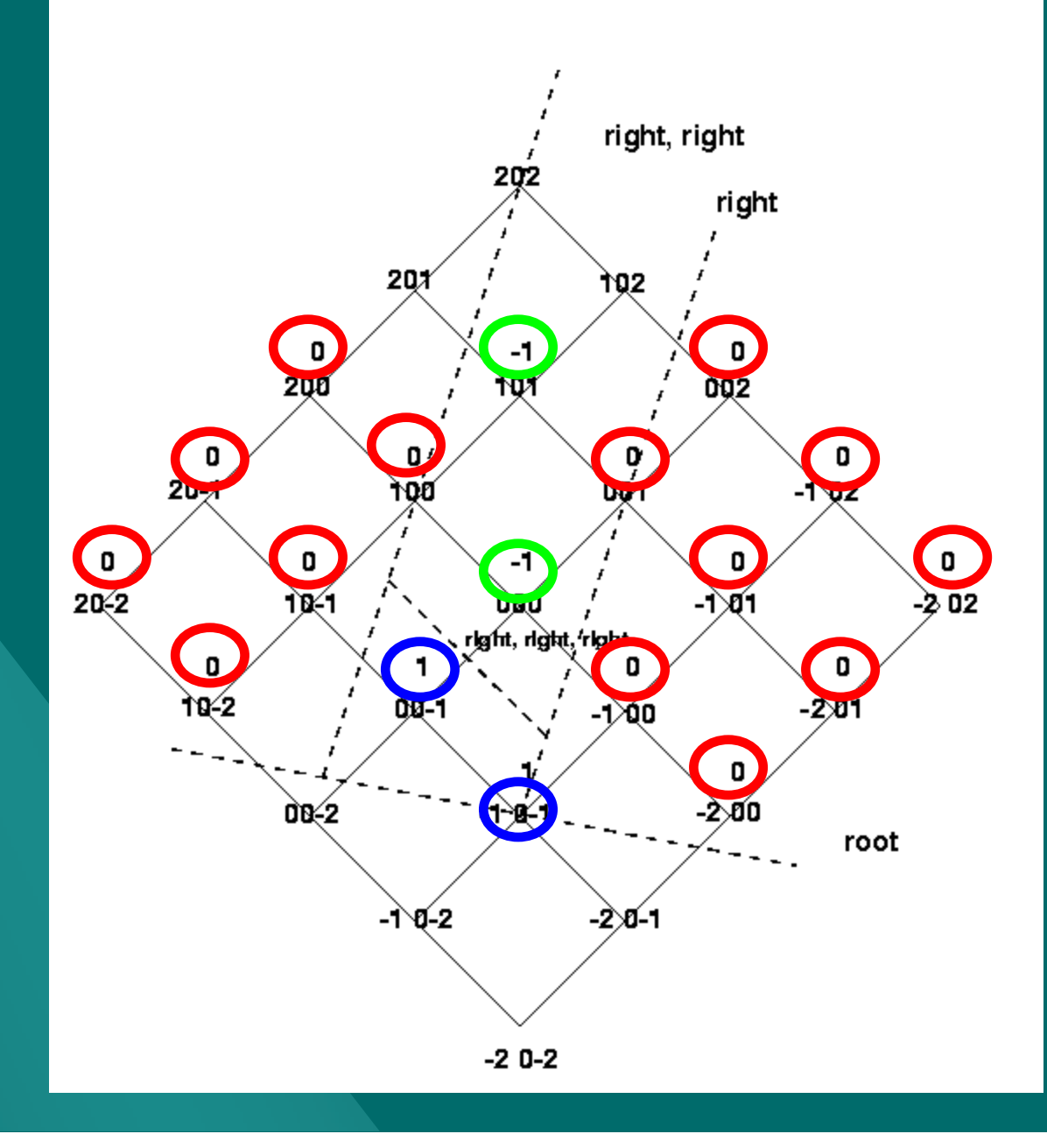

#### **Observed Ideal**

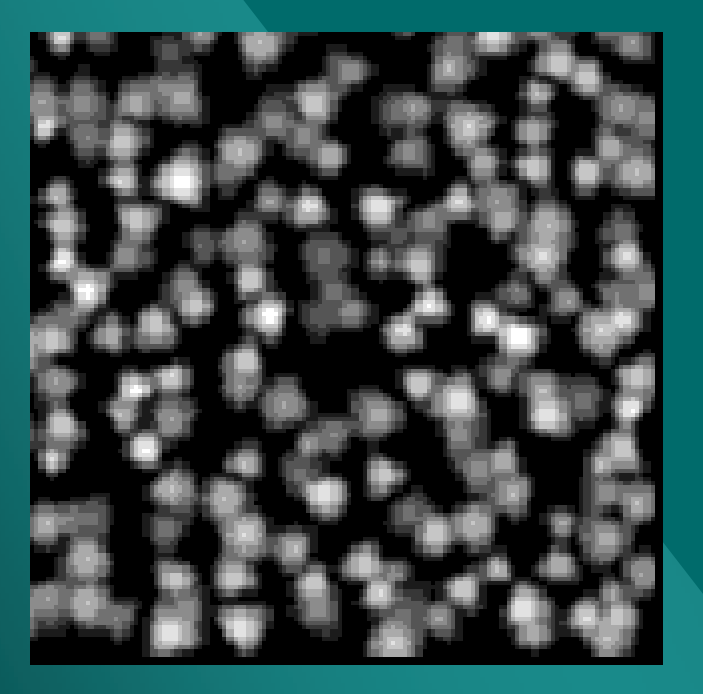

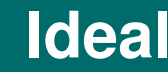

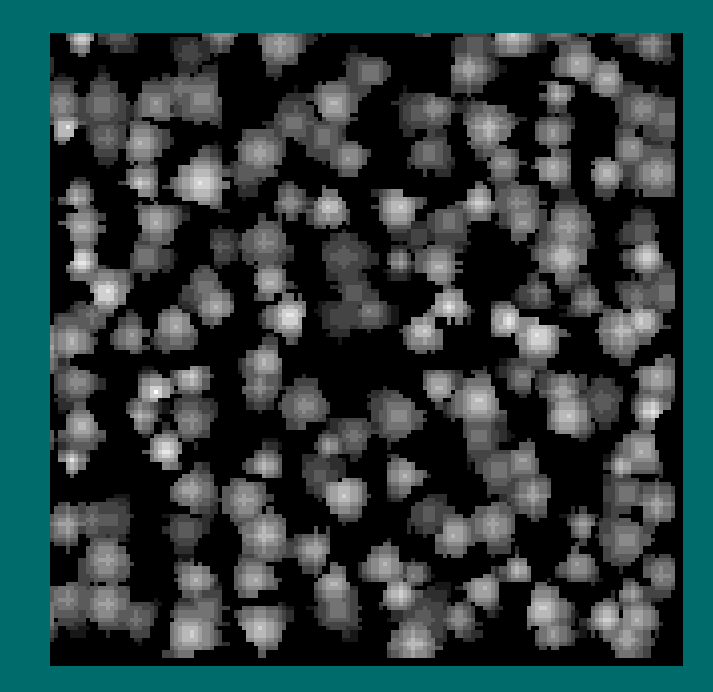

**These are part of the observed and ideal images (512x512)**

# **MAE x Number of Examples**

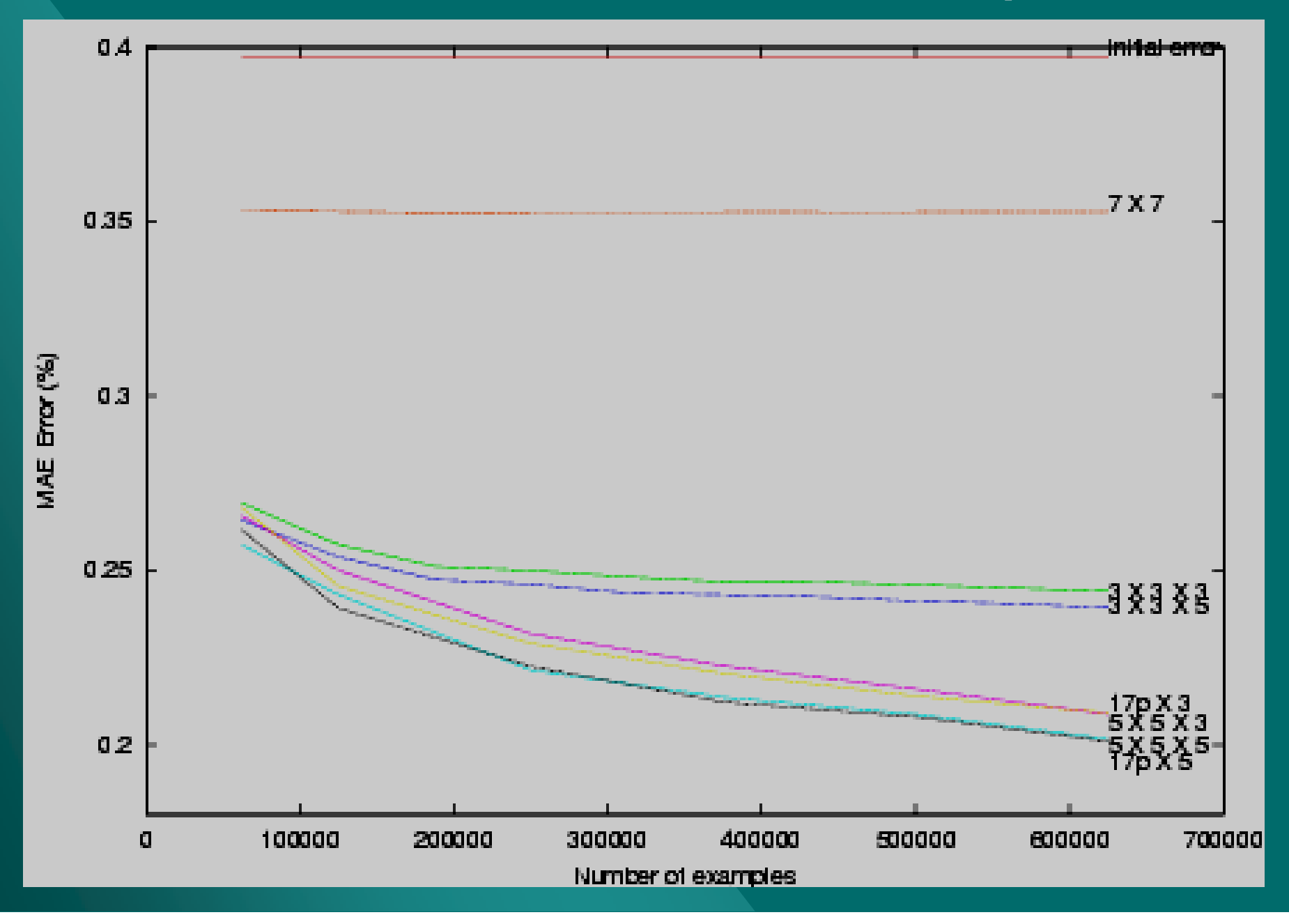

## Deblurring - Aperture x Optimal linear

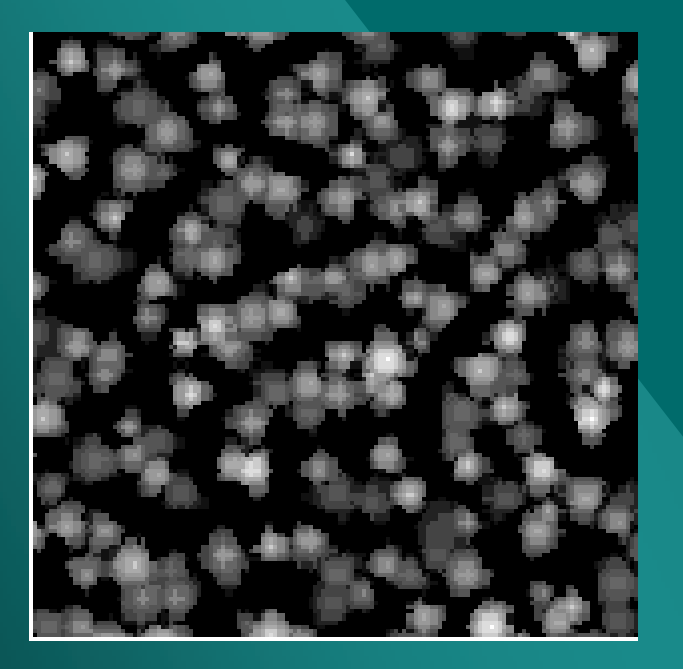

#### Aperture 17p x 5 x 5 **Optimal linear 7x7**

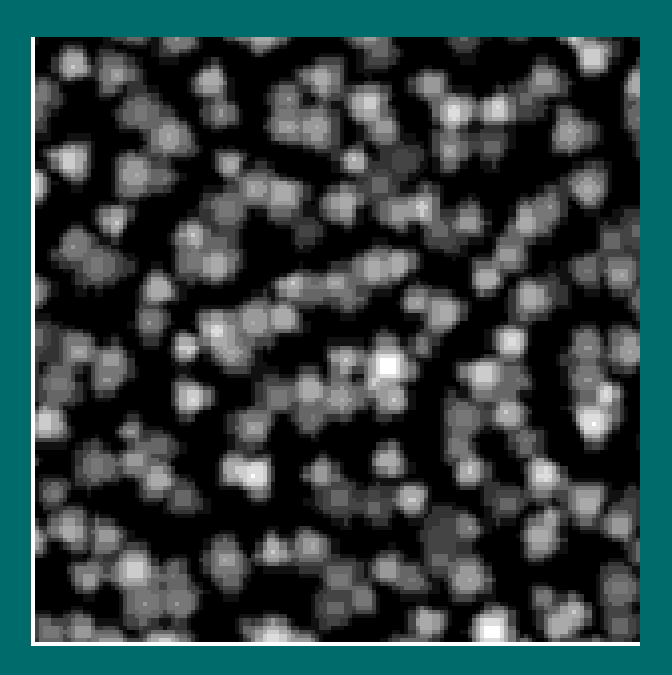

#### **CBERS simulation**

#### **SPOT**

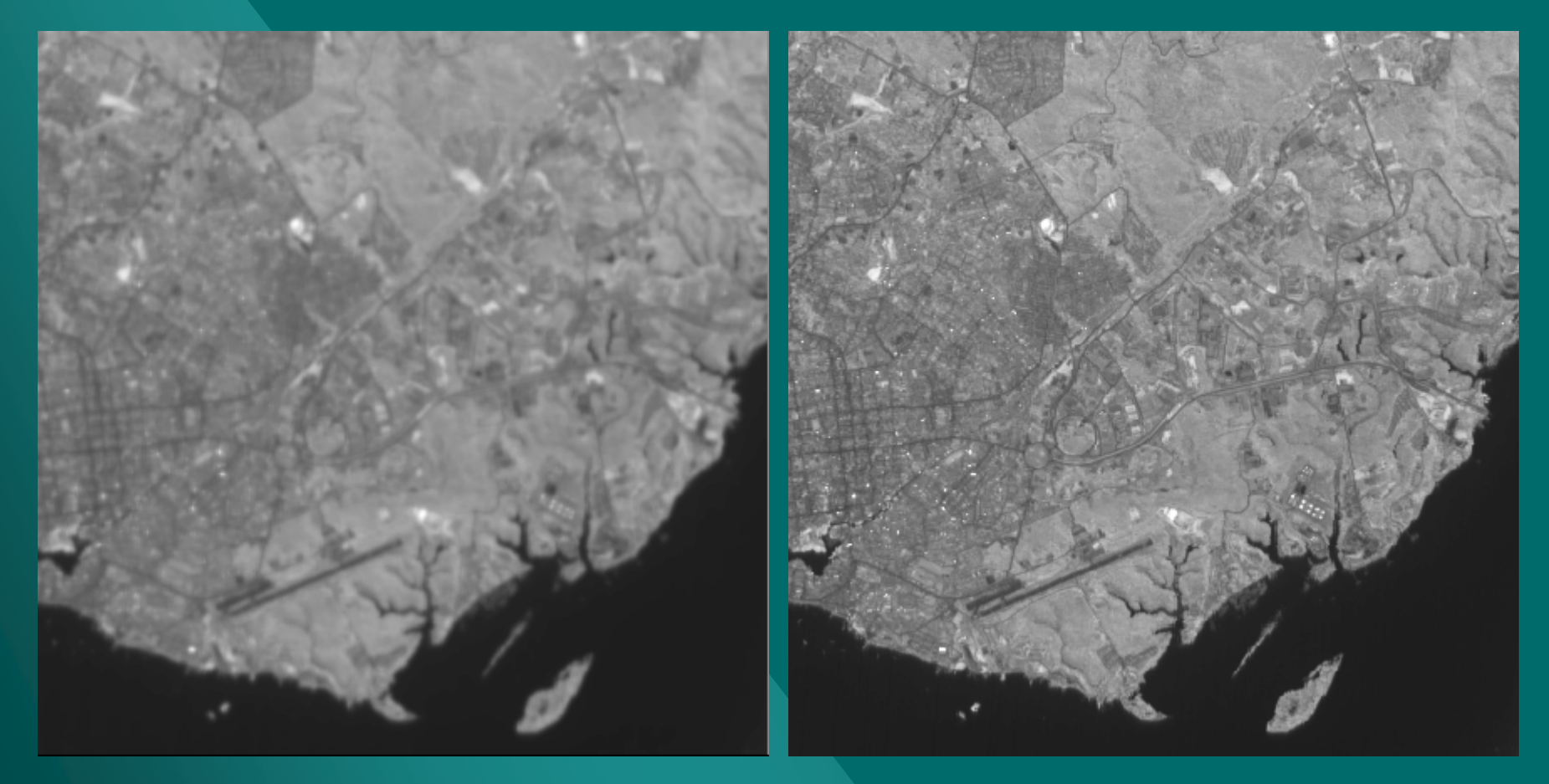

#### **413x413**

**Example 11 Training with 50% of the image (points randomly choosen) Aperture result is visually slightly better**

**Aperture: 13 points x 15 x 21 Optimal linear - same size**

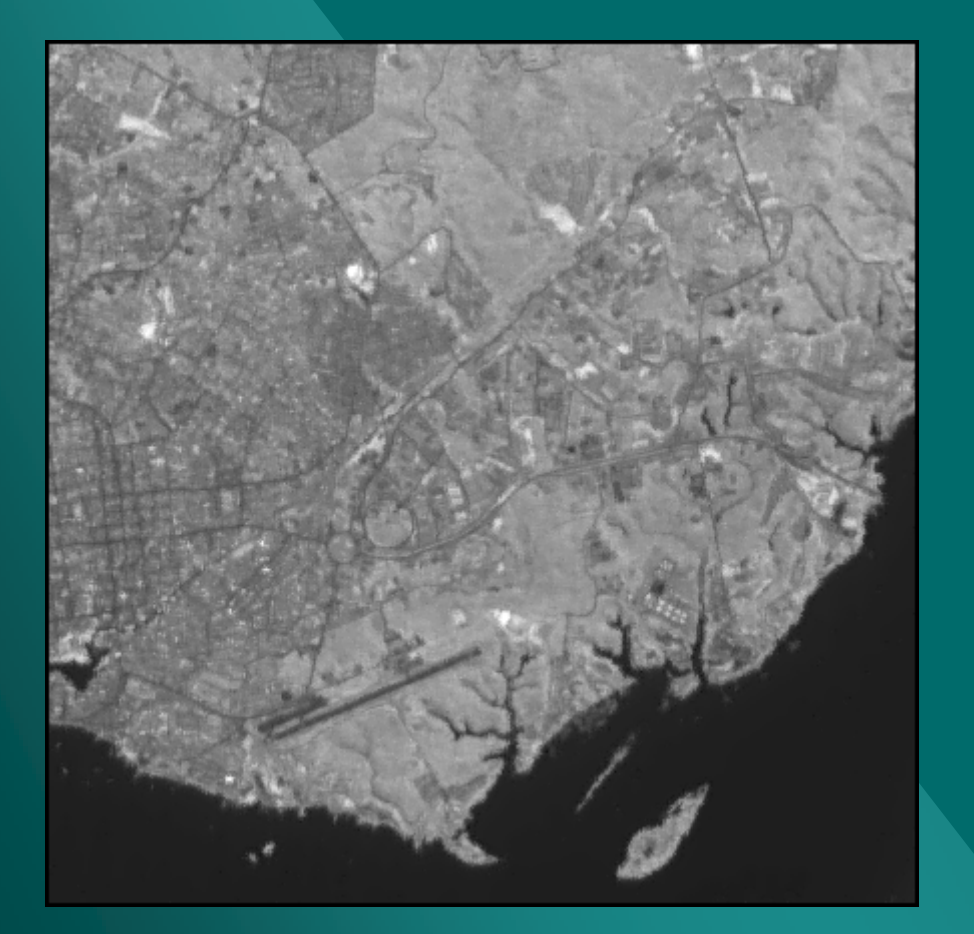

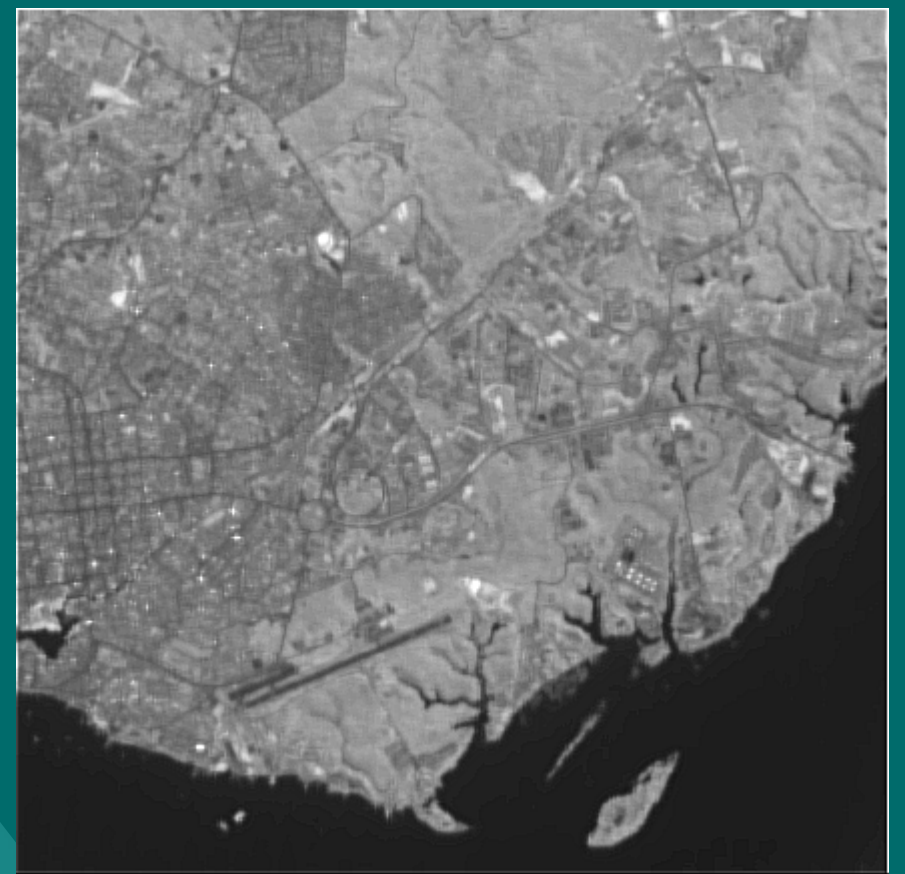

### **Resolution Enhancement**

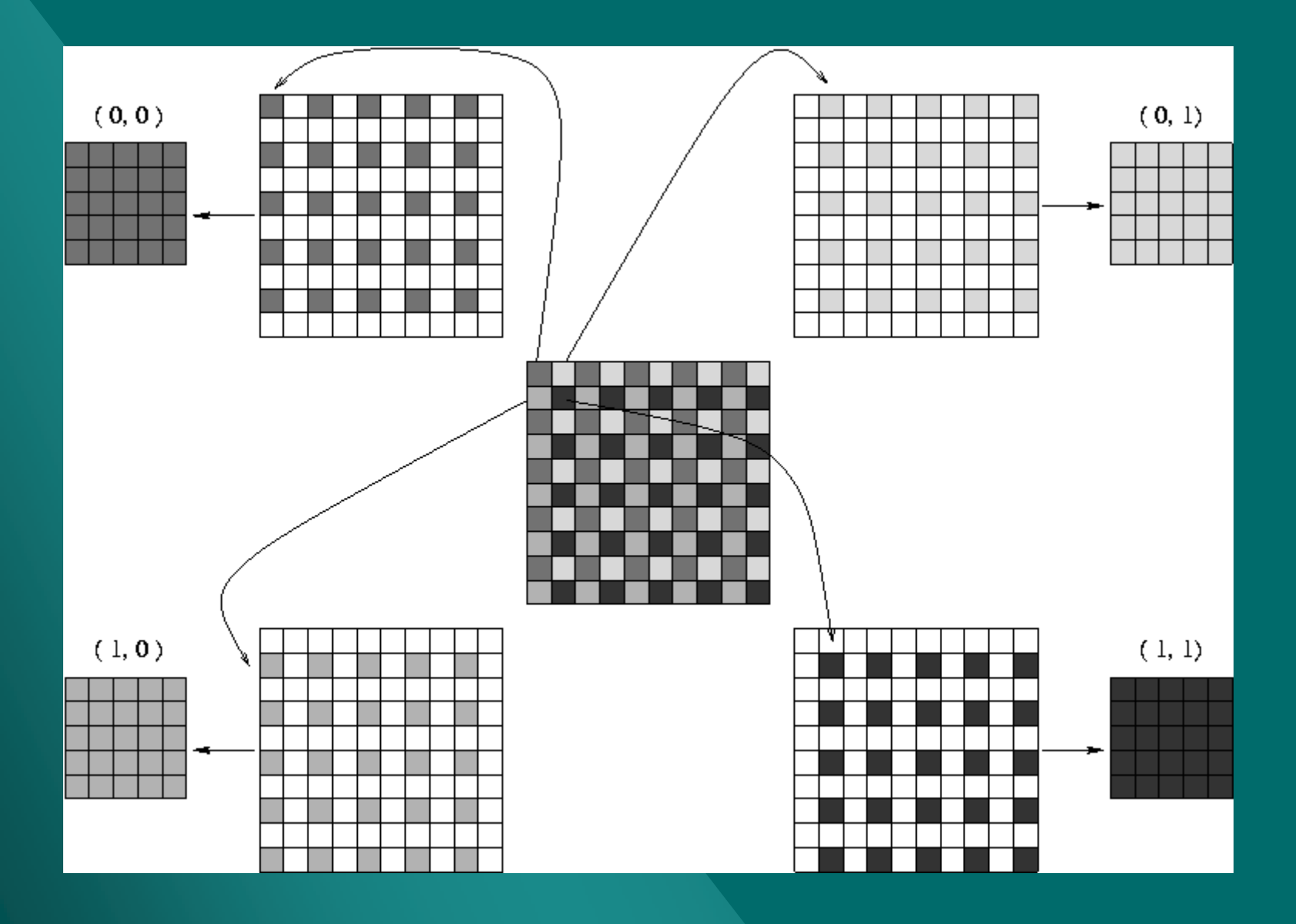

### **Resolution Enhancement**

**(0,0)**

**(0,1)**

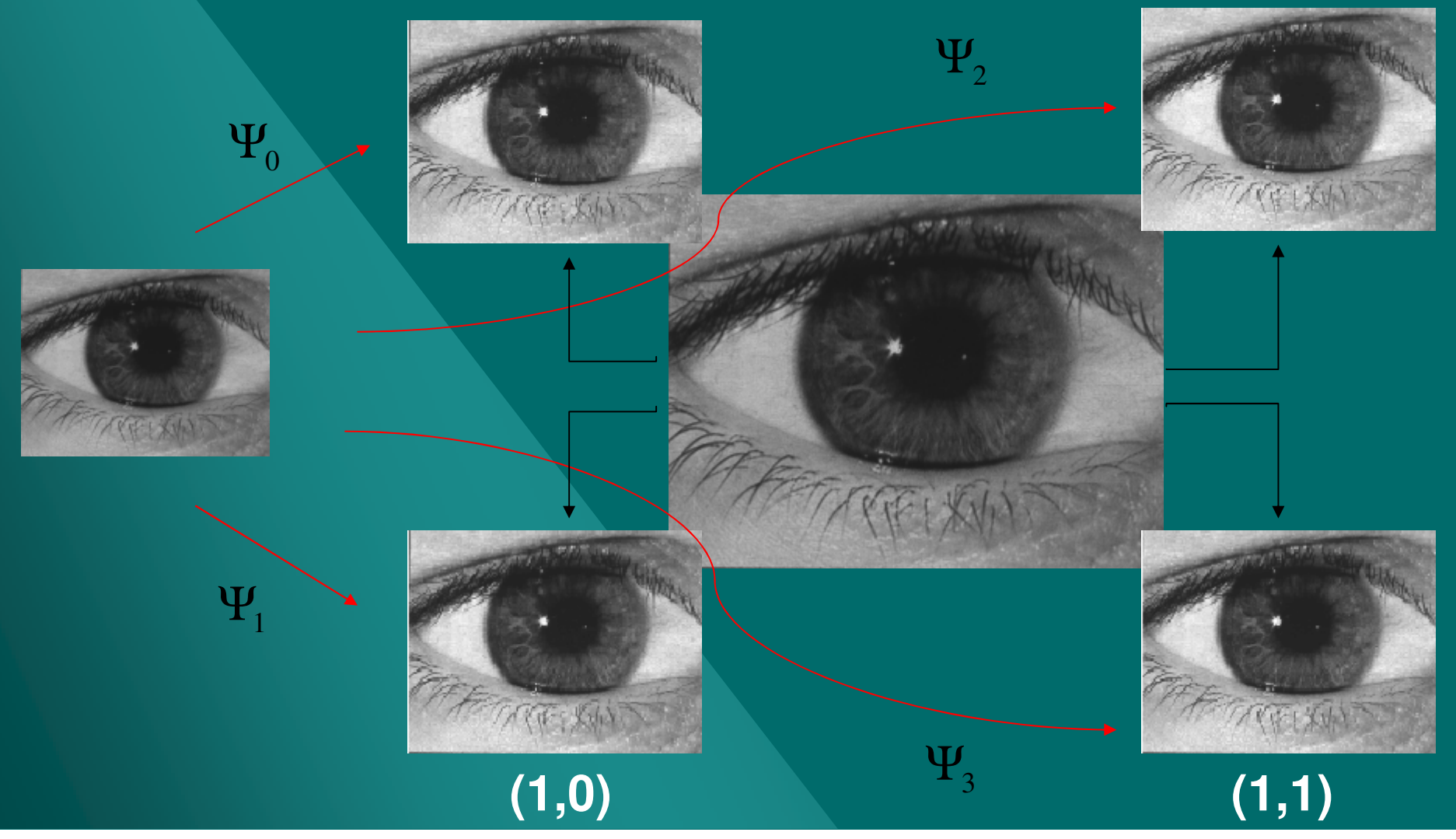

### **Resolution Enhancement - Results**

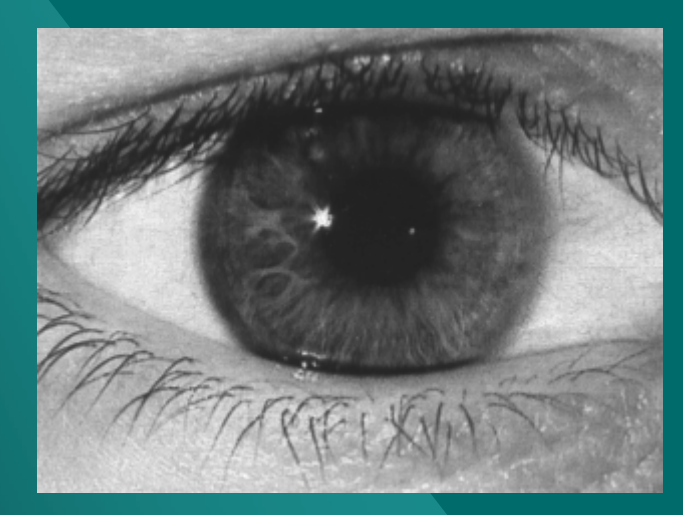

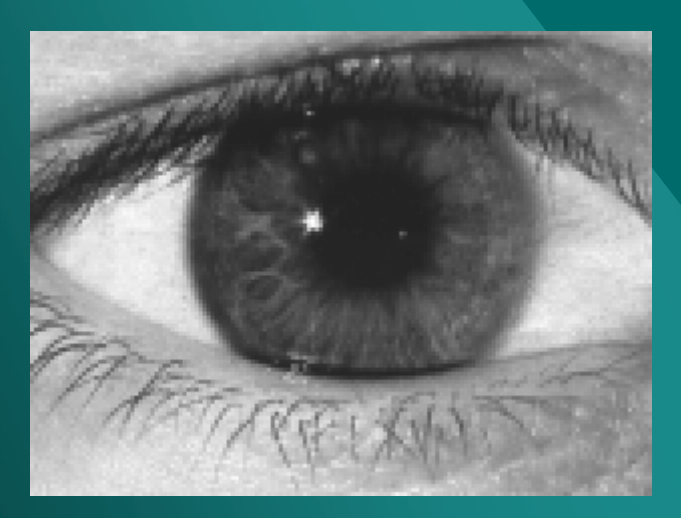

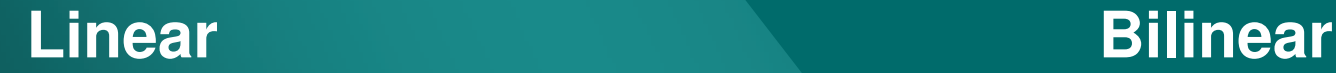

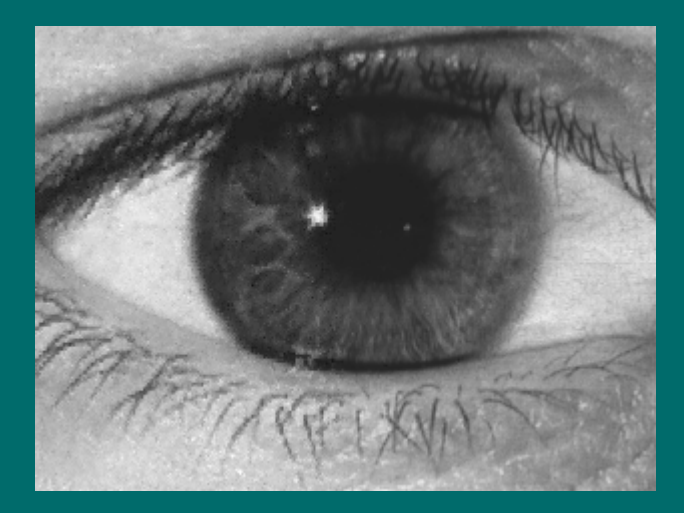

#### **Original Aperture: 3x3x21x51**

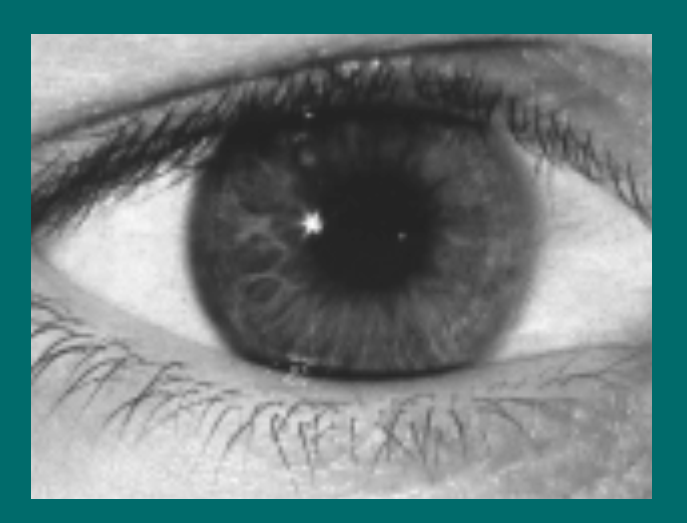

# **ZoomResolution Enhancement - Results**

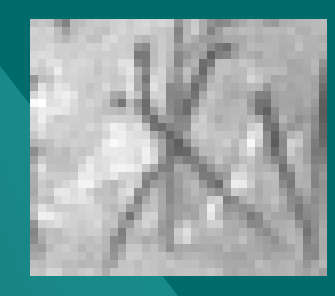

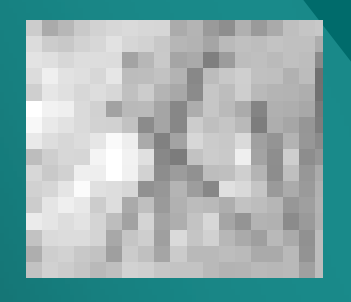

**Linear**

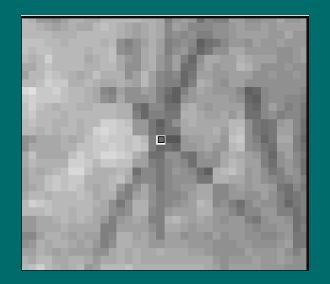

#### **Original Aperture: 3x3x21x51**

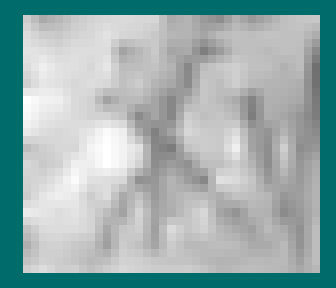

**Bilinear**

# Beucher-Meyer Paradigm

**A powerful segmentation method to find the borders of specified objects in an image.**

#### **Gradient**

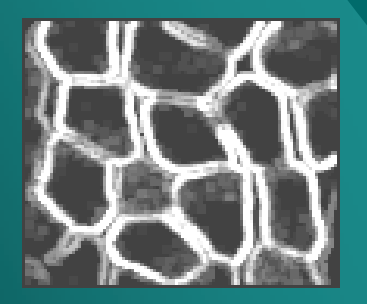

#### **Markers**

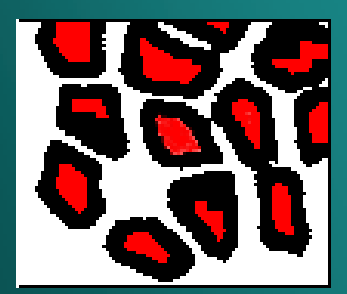

#### **Filtered Gradient**

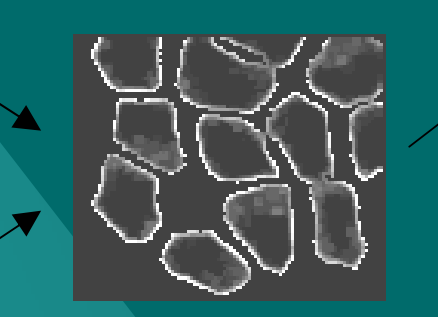

### **Watershed lines**

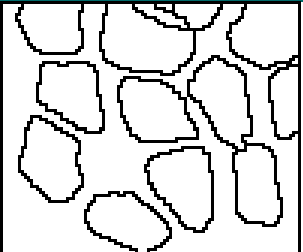

### **Composed Image**

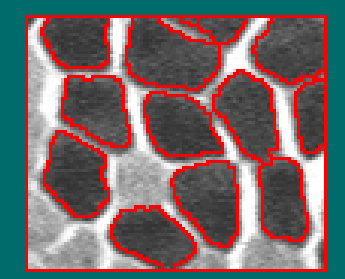

## **Markers for Segmentation**

Some images are manually segmented and used to train an operator

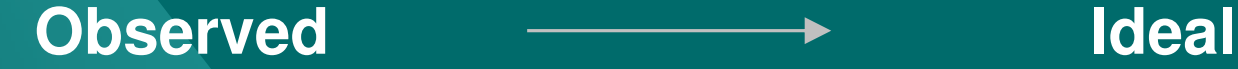

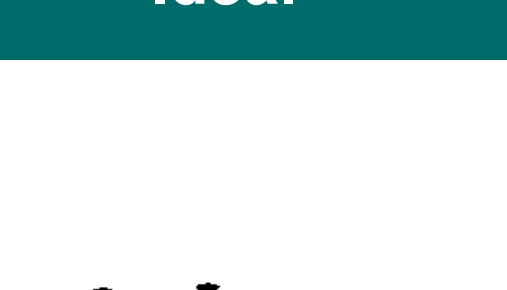

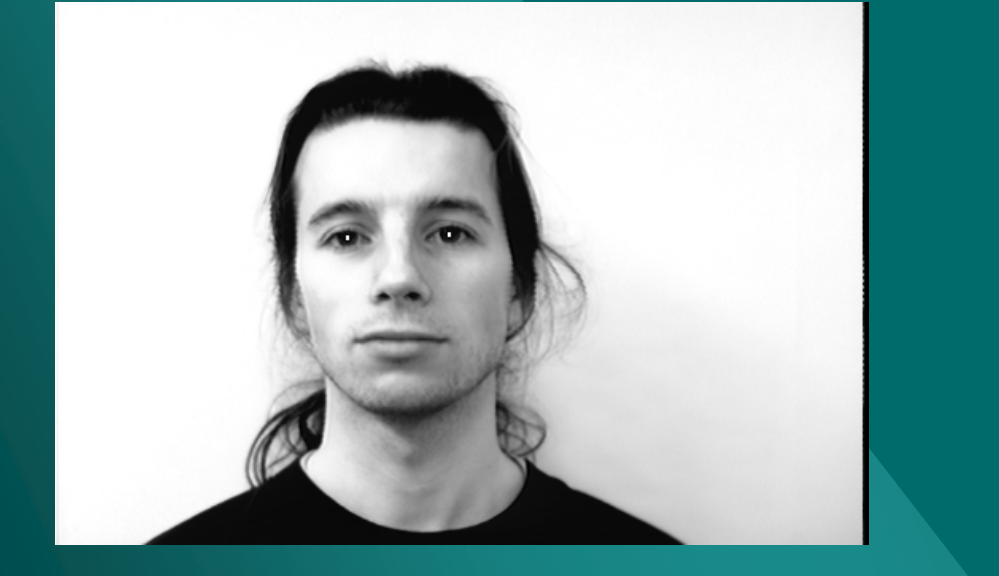

512x342

aperture: 3x5x21x21

# **Markers for Segmentation Results**

**One image to train the operator**

**Nine images to test the designed operator**

**Perfect segmentation: 6**

**Missing one eye: 1**

**Missing both eyes: 2** 

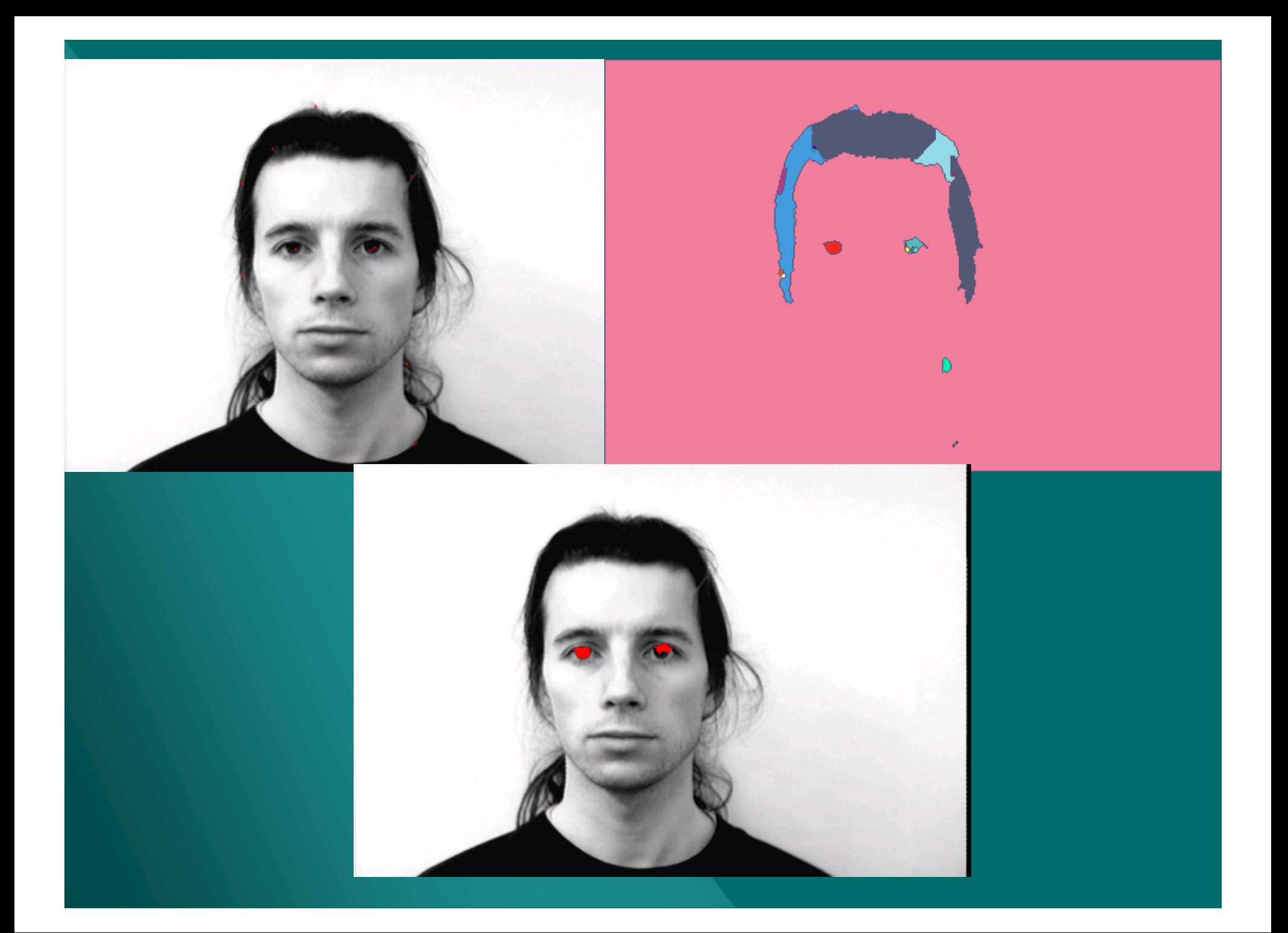

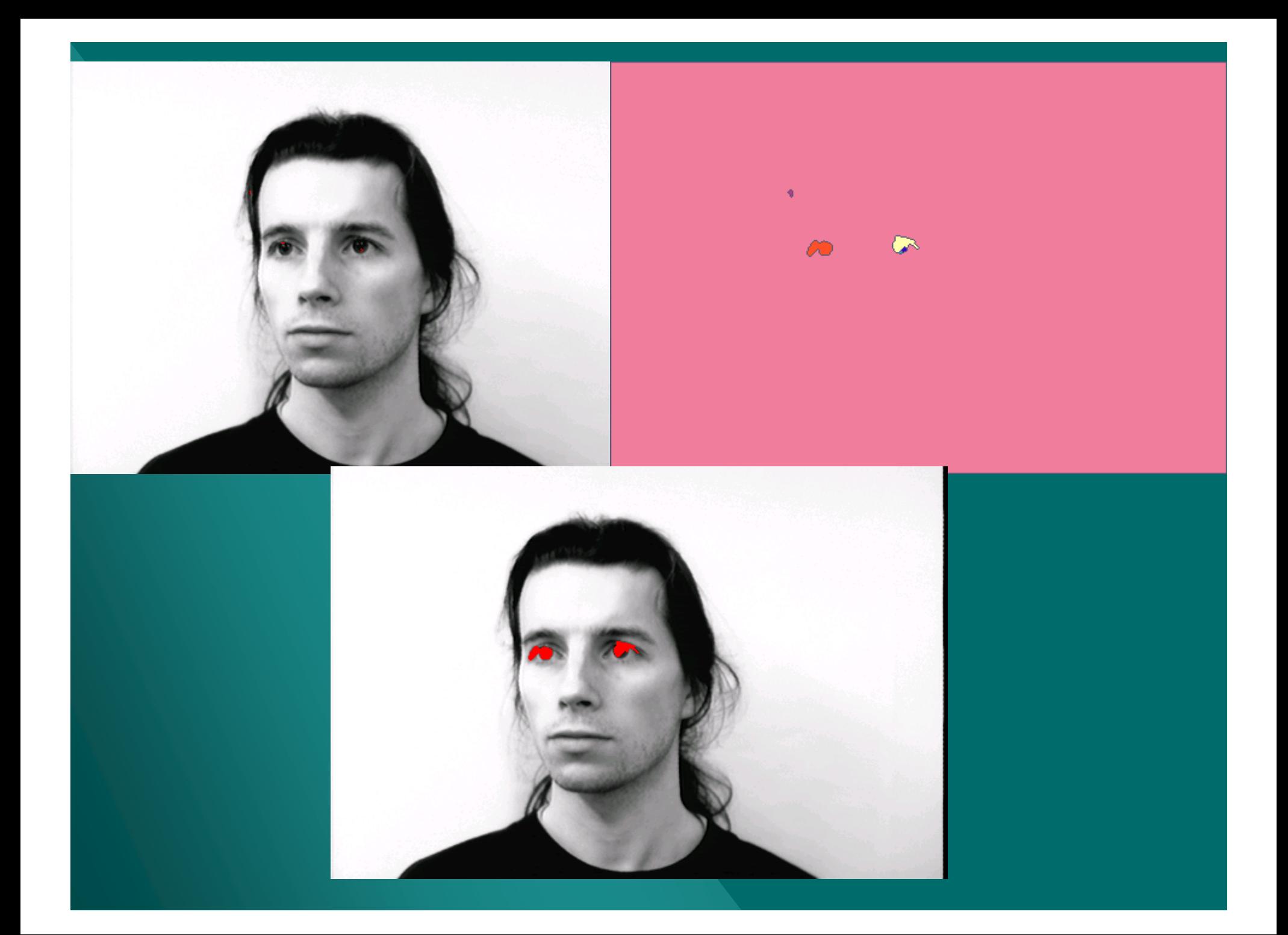

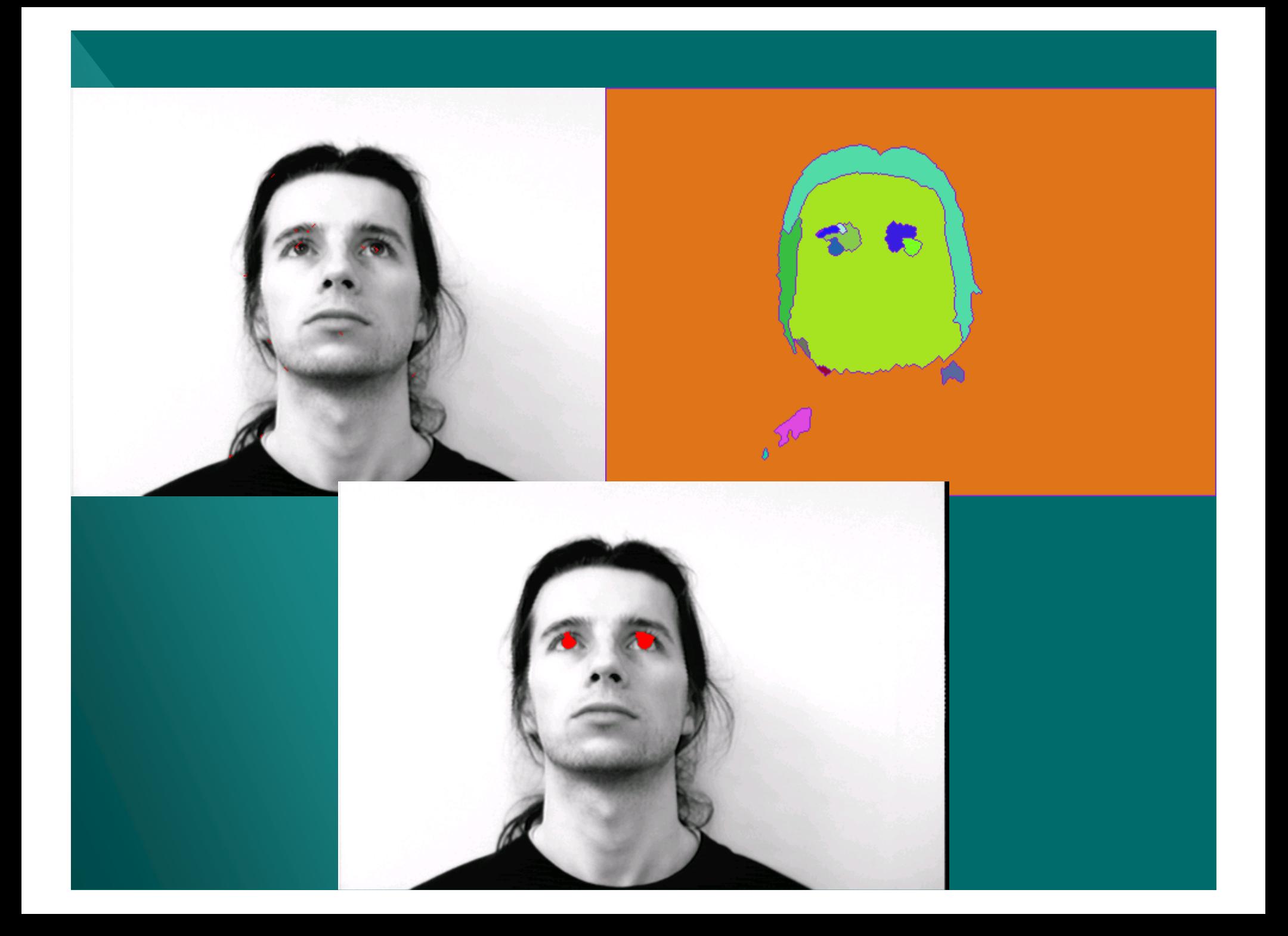

# **Segmenting a tennis racket**

#### **Observed**

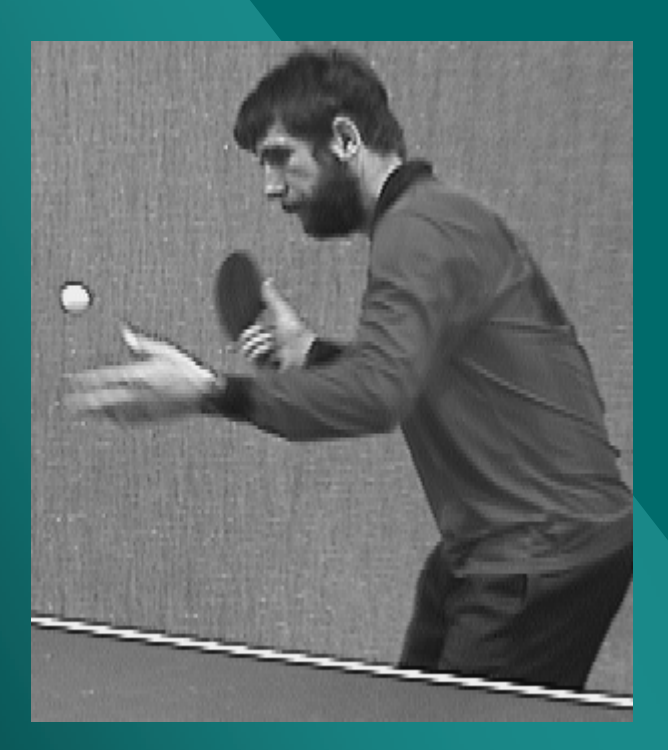

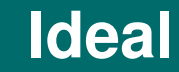

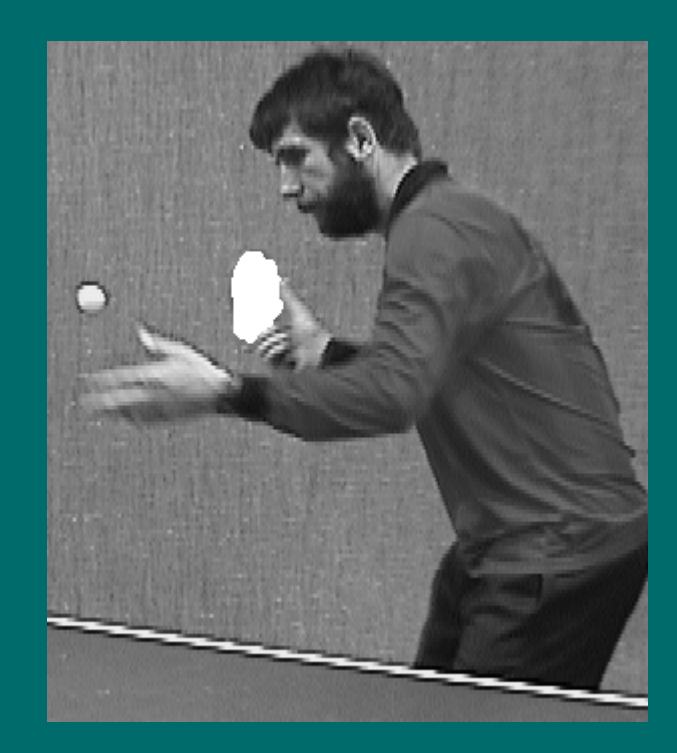

## **Some result images**

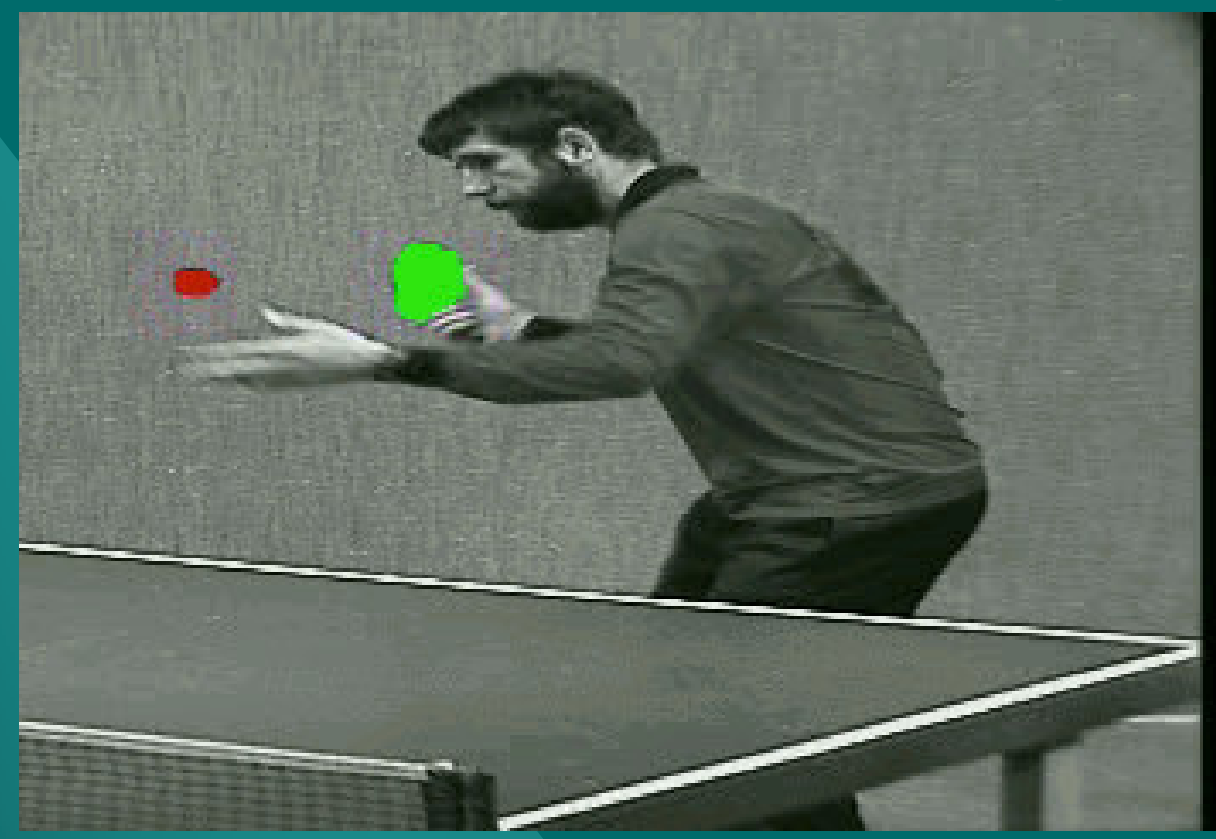

**Experiments done by Franklin C. Flores -** fcflores@ime.usp.br

http://www.vision.ime.usp.br/demos.html

# **Some result images**

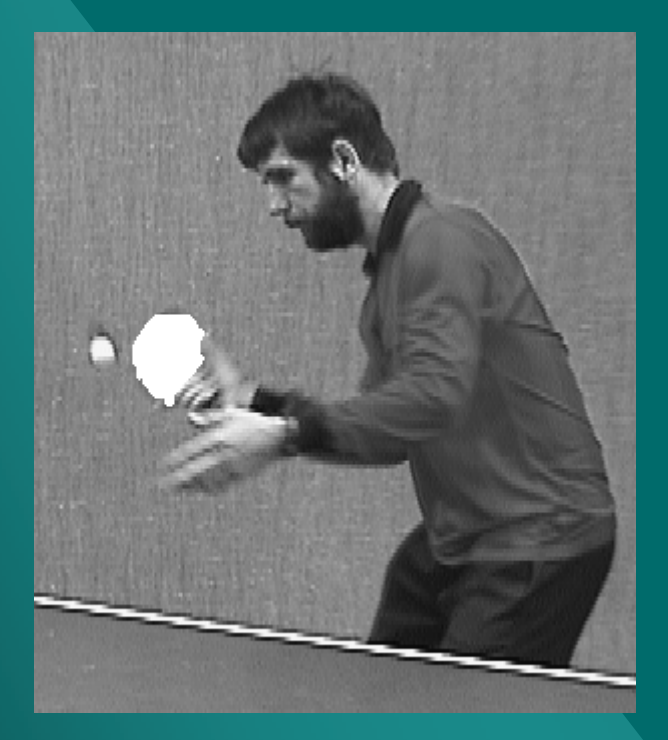

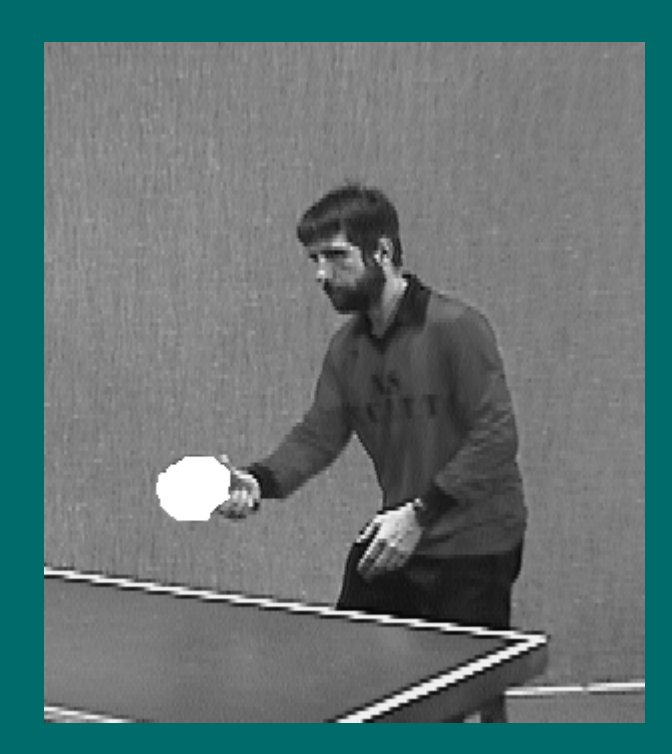

#### **Experiments done by Franklin C. Flores -** fcflores@ime.usp.br

http://www.vision.ime.usp.br/demos.html